## EDA095 Web Protocols and Architecture

#### Pierre Nugues

#### Lund University [http://www.cs.lth.se/home/Pierre\\_Nugues/](http://www.cs.lth.se/home/Pierre_Nugues/)

### May 6, 2010

Covers: Chapter 15, pages 493-551, Java Network Programming, 3<sup>rd</sup> ed., Elliotte Rusty Harold

<span id="page-0-0"></span>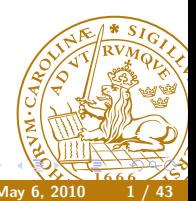

Pierre Nugues **EDA095** Web Protocols and Architecture May 6, 2010

The Trivial File Protocol Transfer (TFTP) is a protocol to transfer files TFTP is a simplified and unconnected FTP. It is build on top of UDP although an implementation with TCP is possible The description is available here <http://tools.ietf.org/html/rfc783> It is an example of unsupported protocol that the URL class fails to locate The TFTP datagram:

## Ethernet | IP | UDP | TFTP

A didactical implementation is available in W. Richard Stevens, Unix Network Programming, Prentice-Hall, 1990, <http://www.kohala.com/start/unp.html>, [http://en.wikipedia.org/wiki/W.\\_Richard\\_Stevens](http://en.wikipedia.org/wiki/W._Richard_Stevens)

### TFTP: The Packets

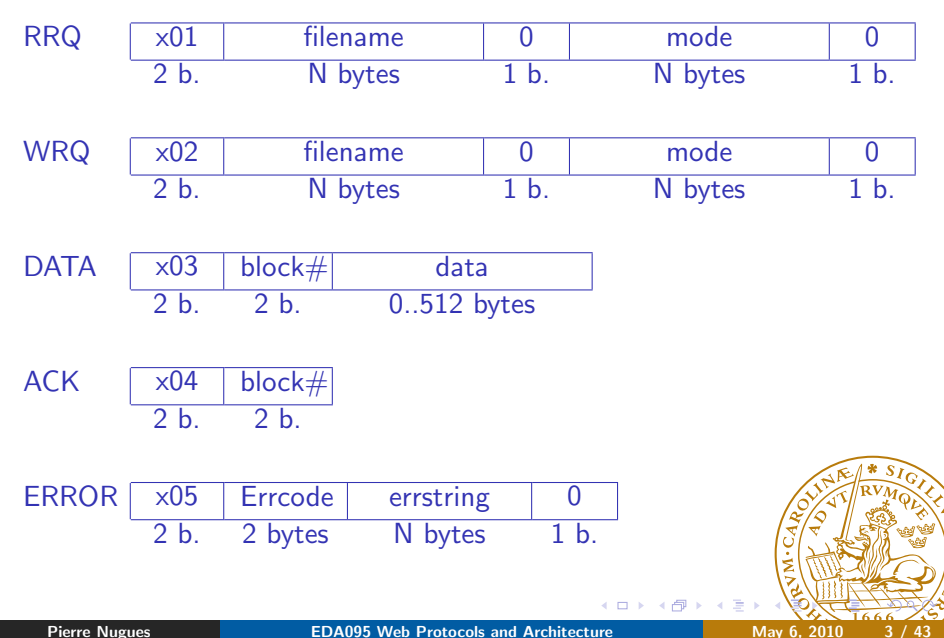

The mode is one of: netascii (lines ending with  $\r \n\alpha \r \n\alpha$ ), octet, or mail.

The TFTP protocol defines a set of error values:

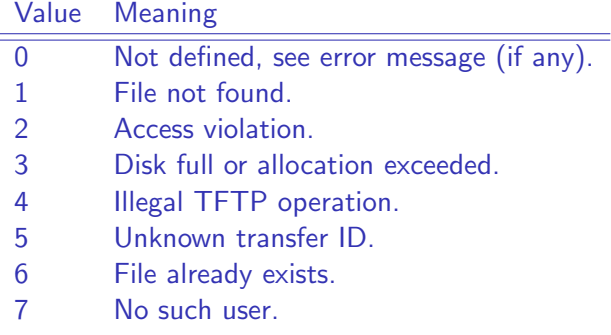

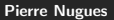

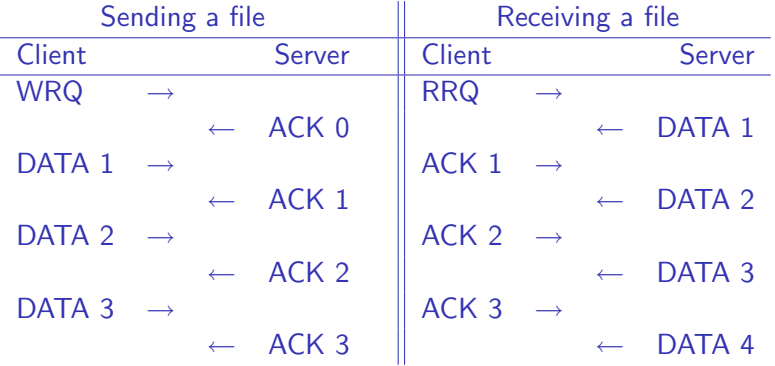

...

We can model the behavior of the client and the server using finite–state machines.

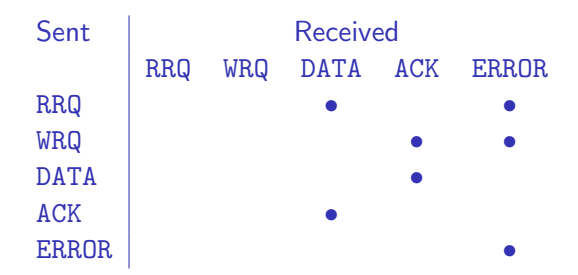

Table: Client. After Richard Stevens, Unix Network Programming, Prentice-Hall, 1990

# Modeling the Communications: Finite-State Machines (II)

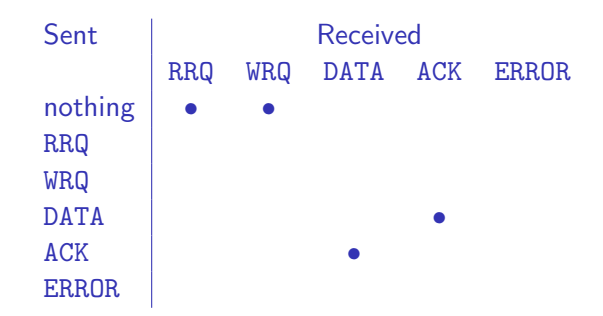

Table: Server. After Richard Stevens, Unix Network Programming, Prentice-Hall, 1990

## Programming TFTP

From Richard Stevens, Unix Network Programming, Prentice-Hall, 1990.

- Define functions for all possible transitions: recv\_DATA for state  $[sent = OP ACK]$  $[recv = OP DATA]$
- **•** recv\_DATA calls send\_ACK

```
send ACK(int blocknum)
{
  stshort(OP_ACK, sendbuff);
  stshort(blocknum, sendbuff + 2);
  sendlen = 4;
  net_send(sendbuff, sendlen);
  op\_sent = OP_ACK;}
```
where we have extern char sendbuff<sup>[]</sup> and #define stshort(sval, addr)

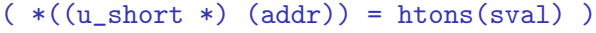

HTTP is a protocol consisting of pairs: a client request and a server response

It encapsulates data in an envelope, where labels are in plain text It is based on TCP, which makes the design simpler The client request consists of:

- **1** Request header: Method Request-URI HTTP-Version \r\n
- **2** (headers  $\mathbf{r}\n\infty$ ) \*
- $\mathbf{3} \ \text{tr}\n$
- **4** message-body

RFC 2616 (<http://www.ietf.org/rfc/rfc2616.txt>)

The server response consists of:

- **1** Status line: HTTP-Version Status-Code Reason-Phrase \r\n
- $\bullet$  (headers \r\n) \*
- $\bullet$  \r\n
- **4** message-body

RFC 2616 (<http://www.ietf.org/rfc/rfc2616.txt>)

The client uses eight possible "methods":

- GET: retrieves information identified by the Request-URI
- **POST:** sends data to the identified resource
- HEAD. Same as GET but returns a response consisting of headers (without a message body)
- PUT: stores the resource identified by the Request-URI
- OPTIONS: returns the methods supported by the server
- DELETE: deletes the resource identified by the Request-URI
- **TRACE: sends back the header to the client.**
- CONNECT: reserved name to connect to a TCP/IP tunnel

HTTP servers must implement at least GET and HEAD.

## **HTTP Request**

The request behind the URL

<http://www.cs.lth.se/~pierre/index.html> consists of:

**1 HTTP method, URL, version** 

```
GET /~pierre/index.html HTTP/1.1
```
<sup>2</sup> Sequence of parameter names (46 types) followed by ':' and values – pairs Name: Value

Accept: text/plain

```
...
```
Host: cs.lth.se

User-Agent: Mozilla/4.0

- **3** Empty line: \r\n
- <sup>4</sup> Possibly a message body (data) whose size is given by the Content-Length attribute

RFC 2616 (<http://www.ietf.org/rfc/rfc2616.txt>)

## **HTTP Response**

Servers send a response: header followed by data

```
1 Protocol, status code, textual phrase
  HTTP/1.1 200 OK
```
<sup>2</sup> Sequence of parameter names followed by ':' and values Date: Wed, 05 May 2010 14:42:26 GMT Server: Apache/2.2.3 (Red Hat)

```
Connection: close
Content-Type: text/html; charset=iso-8859-1
```
**3** Empty line: \r\n

```
4 Data
```
...

..

<html>

```
\langle/html>
```
URLConnection represents a communications link between the application and a URL.

- It is created from a URL object that calls openConnection()
- It is more complex than openStream() but more flexible
- In fact, openStream() is a shortcut that corresponds to
- openConnection().getInputStream()
- It enables the programmer to have more control over a connection:
	- **Access the header fields**
	- Configure the client properties
	- Use more elaborate commands (POST, PUT for http)
	- Write a protocol handler

```
try {
  URL myDoc = new URL("http://cs.lth.se/");URLConnection uc = myDoc.openConnection();
  InputStream is = uc.getInputStream();BufferedReader bReader =
    new BufferedReader(new InputStreamReader(is));
  String line;
  while (line = bReader.readLine()) != null) {
    System.out.println(line);
  }
} catch (Exception e) { e.printStackTrace(); }
//ReadURL.java
Nearly the same as in ViewHTML.java except that we have a
URLConnection object instead of an InputStream object.
```
The header is part of the HTTP protocol and consists of a list of pairs: parameter/value. There are two main methods to read it:

- $\bullet$  String getHeaderFieldKey(int n) // the parameter name of the nth header
- String getHeaderField(int n)  $//$  the parameter of the nth header

Headers have typical parameters: Date, Content type, etc. There are shortcuts to access them:

- String getContentEncoding()
- **o** String getContentType()
- **o** long getDate(), etc.

Extracting the complete list:

```
try {
  URL myDoc = new URL("http://cs.lth.se/");URLConnection uc = myDoc.openConnection();
  for (int i = 0; ; i^{++}) {
    String header = uc.getHeaderField(i);if (header == null) break;
    System.out.println(uc.getHeaderFieldKey(i) + ": "
      + header);
  }
} catch (Exception e) {
  e.printStackTrace();
}
```
### ReadHeader.java

Extracting selected parameters:

```
try {
  URL myDoc = new URL("http://cs.lth.se/");URLConnection uc = myDoc.openConnection();
  System.out.println("Date: " + new Date(uc.getDate()));
  System.out.println("Content type: " + uc.getContentType());
  System.out.println("Content encoding: " +
    uc.getContentEncoding());
  System.out.println("Last modified: " + uc.getLastModified());
} catch (Exception e) {
  e.printStackTrace();
}
  ReadHeader2.java
```
## MIME

The MIME (Multipurpose Mail Internet Extensions) is a tag to identify the content type. RFC 2045 and 2046 (<http://tools.ietf.org/html/rfc2045>) MIME defines a category and a format: a type and a subtype Useful MIME types are text/html, text/plain, image/gif, image/jpeg, application/pdf, and so on. In ReadHeader.java, let's replace

```
URL myDoc = new URL("http://cs.lth.se/");
```
with

URL myDoc = new URL("http://fileadmin.cs.lth.se/cs/Bilder/ Grundplatta-2.jpg");

HTTP servers should send a content type together with data. It is thot always present however. Sometimes, the client has to guess using guessContentTypeFromStream()

Pierre Nugues **EDA095** Web Protocols and Architecture May 6, 2010

```
public ArrayList<URL> readURL(URL url) {
  LinkGetter callback = null;
  try {
    URLConnection uc = url.openConnection();
    String type = uc.getContentType().toLowerCase();
    // We read only text pages
    if ((type != null) && !type.startsWith("text/html")) {
      System.out.println(url + " ignored. Type " + type);
      return null;
    }
    ParserGetter kit = new ParserGetter();
    HTMLEditorKit.Parser parser = kit.getParser();
...
}
```
# **An Elementary Form**

A text box: My text

#### Radio buttons:

- $\bullet$   $\odot$  FM
- $\bullet$   $\odot$  LW
- $\bullet$   $\circ$  SW

#### A drop-down list:

 $\div$ Low Send! Cancel

## HTML Code

```
<html xmlns="http://www.w3.org/1999/xhtml">
  <head>
    <meta http-equiv="Content-Type" content="text/html;
      charset=UTF-8"/>
    <title>Testing HTML forms</title>
  </head>
  <body>
    <h1>An Elementary Form</h1>
    <form action="http://localhost:25001/program.sh"
      method="post">
      <p>A text box: <input type="text" name="name" value=""
        size="30"/></p>
      \langlehr/>
```

```
<p>Radio buttons:</p>
\langleul>
  <li><input type="radio" name="buttons" value="FM"
    checked="checked"/>FM</li>
  <li><input type="radio" name="buttons" value="LW"/>
    LW
  \langle/li>
  <li><input type="radio" name="buttons" value="SW"/>
    SW
  \langle/li>
\langle/ul>
```
## HTML Code

```
<p>A drop-down list:</p>
       <sub>p</sub></sub>
         <select name="dropdown">
            <option selected="selected">Low</option>
            <option>Medium</option>
            <option>High</option>
         </select>
       \langle/p>
       \langlehr/>
       <sub>D</sub></sub>
         <input type="submit" value="Send!"/>
         <input type="reset" value="Cancel"/>
       \langle/p>
    </form>
  </body>
</html>
```
## HTTP Request with POST

To send data URL <http://www.cs.lth.se/~pierre/prog.sh>, the request consists of:

```
1 HTTP method, URL, version
```
POST /~pierre/prog.sh HTTP/1.0

<sup>2</sup> Sequence of parameter names (46 types) followed by ':' and values – pairs Name: Value

Accept: text/plain

```
...
```
Host: www.cs.lth.se

User-Agent: Mozilla/4.0

**3** Empty line: \r\n

<sup>4</sup> Data length should match the Content-Length attribute

RFC 2616 (<http://www.ietf.org/rfc/rfc2616.txt>)

```
POST /program.sh HTTP/1.1
User-Agent: Mozilla/5.0 (Macintosh; U; Intel Mac OS X 10_5_6;
AppleWebKit/528.16 (KHTML, like Gecko) Version/4.0
Safari/528.16
Content-Type: application/x-www-form-urlencoded
Accept: application/xml,application/xhtml+xml,text/html;q=0.9
text/plain;q=0.8,image/png,*/*;q=0.5
Origin: file://
Accept-Language: fr-fr
Accept-Encoding: gzip, deflate
Content-Length: 36
Connection: keep-alive
Host: localhost:25001
```
#### name=My+text&buttons=FM&dropdown=Low

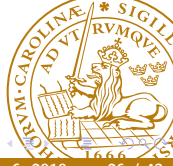

- URL: http://localhost:25001/program.sh?name=My+text&buttons=FI &dropdown=Low
- GET /program.sh?name=My+text&buttons=FM&dropdown=Low HTTP/1.1
- User-Agent: Mozilla/5.0 (Macintosh; U; Intel Mac OS X 10\_5\_6; fr-fr) AppleWebKit/528.16 (KHTML, like Gecko) Version/4.0
- Safari/528.16
- Accept: application/xml,application/xhtml+xml,text/html;q=0.9 text/plain;q=0.8,image/png,\*/\*;q=0.5
- Accept-Language: fr-fr
- Accept-Encoding: gzip, deflate
- Connection: keep-alive
- Host: localhost:25001

A set of URLConnection methods enables a program to read and modify the connection's request parameters:

- protected boolean connected //false
- protected boolean doInput // true
- protected boolean doOutput // false
- protected URL url, etc.
- The methods to read and modify the connection are:
	- URL getURL()
	- boolean getDoInput()
	- o void setDoInput(boolean)
	- String getRequestProperty(String key)
	- $\bullet$  void setRequestProperty(String key, String value)

etc.

```
try {
  URL myDoc = new URL("http://cs.lth.se/");URLConnection uc = myDoc.openConnection();
  System.out.println("URL: " + uc.getURL());
  System.out.println("Do Input: " + uc.getDoInput());
  System.out.println("Do Output: " + uc.getDoOutput());
  uc.setDoOutput(true);
  System.out.println("Do Output: " + uc.getDoOutput());
} catch (Exception e) {
  e.printStackTrace();
}
```

```
ReadParameters.java
```
A naïve Google query from Java fails miserably:

Server returned HTTP response code: 403 for URL: http://www.google.com/search?hl=fr&source=hp&q=nugues& lr=&aq=f&aqi=g4&aql=&oq=&gs\_rfai=

Google sets constraints on the user agent. It is possible to remedy this. Just set a user agent corresponding to a known browser

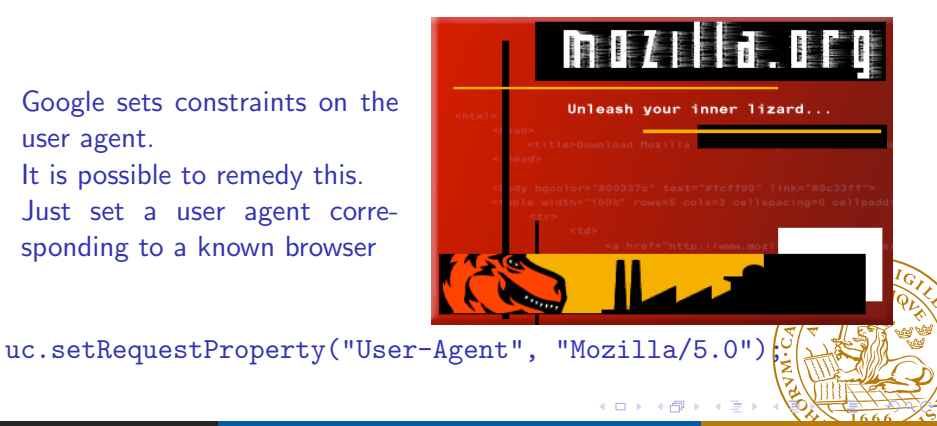

The two main commands of a http client are GET and POST GET sends parameters as an extension of a URL address They are visible to everybody How to send data with POST? Programs FormPoster.java and QueryString.java from Elliotte Rusty Harold, Java Network Programming, page 519 and page 212 are examples of it. (<http://www.cafeaulait.org/books/jnp3/examples/15/>) They form a client that works in conjunction with a server and formats a query.

The query is sent back by the server

QueryString.java encodes and formats a query. The pairs of parameter names (keys) and values are separated with & In the example, we send:

- Name: Elliotte Rusty Harold
- Email: elharo@metalab.unc.edu

Switching from GET to POST is done implicitly through setDoOutput()

```
URLConnection uc = url.openConnection();
uc.setDoOutput(true);
OutputStreamWriter out =
  new OutputStreamWriter(uc.getOutputStream(), "ASCII");
out.write(query.toString());
out.write("\r\r\ln");
out.flush();
out.close();
```
The client header is sent automatically

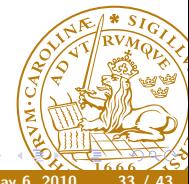

HttpURLConnection is a subclass designed to carry out HTTP interaction The POST method is more explicit with it and the setRequestMethod()

```
HttpURLConnection uc =
  (HttpURLConnection) url.openConnection();
uc.setRequestMethod("POST");
uc.setDoOutput(true);
```
(FormPoster2.java)

## HttpURLConnection

Possible requests with HttpURLConnection are:

- GET // default download
- **e** POST
- HEAD //same as GET but return the header only
- $\bullet$  OPTIONS //lists the possible commands
- $\bullet$  PUT  $//$  Upload a file
- $\bullet$  DELETE  $//$  delete a file
- TRACE // send back the header

It makes provision to manage HTTP protocol codes

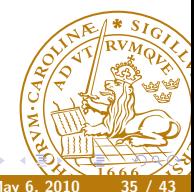

//URL url = new URL("ftp://username:password@ftp.whatever.com,

```
URL url = new URL("ftp://ftp:Pierre.Nugues%40cs.1th.se@ftp.sic
URLConnection uc = url.openConnection();
InputStream is = uc.getInputStream();
BufferedReader bReader = new BufferedReader(new InputStreamReader)
String line;
while ((line = bReader.readLine()) != null) {
  System.out.println(line);
}
```
//ReadURLftp.java

We have used the URL class with supported protocols (HTTP, FTP) and to transfer text.

It is possible to extend it to new or unsupported protocols and to other media.

Most implementations divide it into two tasks:

- **Handling protocols**
- **Handling content**

Both tasks are described in Chapter 16 and 17 of Eliotte Rusty Harold, Java Network Programming.

The URL methods fetch data streams without structure This is insufficient for most applications that have to

- Handle the connection between the parties (protocol handler)
- Recover the structure from the data and create the respective objects (content handler)

URL url = new URL("tftp://www.cs.lth.se/first/house.jpg"); ImageProducer img = (ImageProducer) url.getContent();

Solve two problems:

- Handle the protocol (tftp)
- Handle the image (gif suffix or MIME type)

The protocol handler uses the following classes:

- URLStreamHandler parses the URL and creates an appropriate URLConnection corresponding to the protocol
- URLConnection handles the connection physically. It creates an InputStream able to read data.
- URLStreamHandlerFactory loads the protocol handler. Otherwise, Java will use the default protocol handlers

From the Java API: Protocol handlers for the following protocols are guaranteed to exist on the search path: http, https, ftp, file, and jar

REST – representation state transfer – An a posteriori model of the web: clients, servers, and HTTP RESTful architecture implicitly means: the client-server transactions based on three standards HTTP:

- Transfer protocol of the web
- On top of TCP/IP

Pairs of requests from clients and responses from servers URI/URLs:

A way to name and address objects on the net HTML/XML

In the context of REST, HTTP methods are used with a different meaning. This defines the interaction protocol or API Amazon S3 is an example (from RESTful web services, Chap. 3, O'Reilly) It uses two types of objects: buckets (a folder or a collection) and objects and four methods: GET, HEAD, PUT, and DELETE

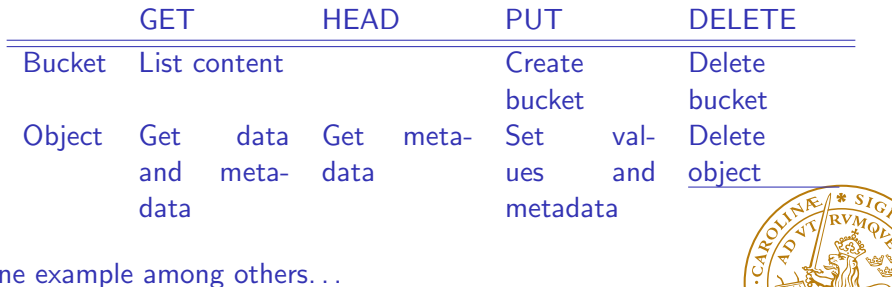

Sesame extends the REST protocol to manage graphs:

- GET: Fetches statements from the repository.
- PUT: Updates data in the repository, replacing any existing data with the supplied data. The data supplied with this request is expected to contain an RDF document in one of the supported RDF formats.
- DELETE: Deletes statements from the repository.
- POST: Performs updates on the data in the repository. The data supplied with this request is expected to contain either an RDF document or a special purpose transaction document. In case of the former, the statements found in the RDF document will be added to the repository. In case of the latter, the updates specified in the  $\mathbb{R}$ transaction document will be executed.

Get all repositories (tuple query):

curl -X GET -H "Accept: application/sparql-results+xml" http://asimov.ludat.lth.se/openrdf-sesame/repositories

Delete all statements in the repository:

 $\text{curl} -X$  DELETE http://asimov.ludat.lth.se/openrdf-sesame/repositories/sand

SPARQL queries is also straightforward. Some examples A SELECT query 'SELECT ?s ?p ?o WHERE ?s ?p ?o' (tuple query):

<span id="page-42-0"></span>curl -X GET -H "Accept: application/sparql-results+json" http://asimov.ludat.lth.se/openrdf-sesame/repositories/sandbo ?query=SELECT+%3fs+%3fp+%3fo+WHERE+%7b%3fs+%3fp+%3f $\frac{2}{3}$ d